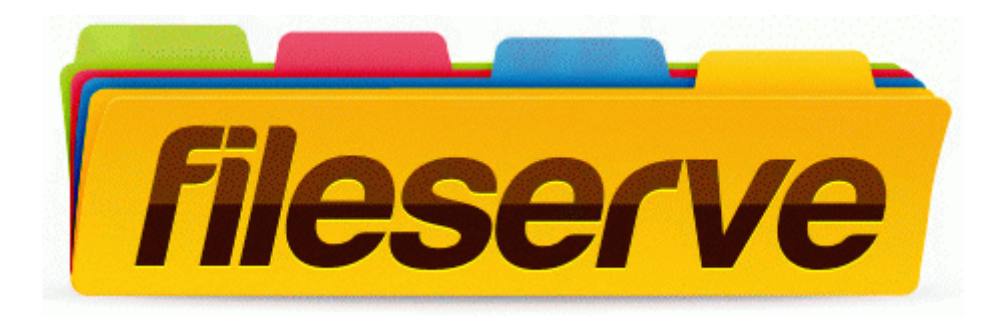

## 2004 guide official quickbooks

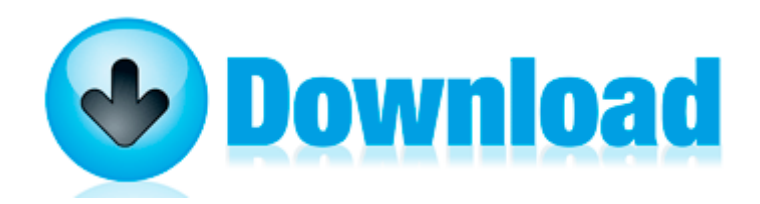

[Direct](http://olun.9te.ru/4.php?q=2004-guide-official-quickbooks) [Link](http://olun.9te.ru/4.php?q=2004-guide-official-quickbooks) [#1](http://olun.9te.ru/4.php?q=2004-guide-official-quickbooks)